# The Linked List

CS 214, Fall 2019

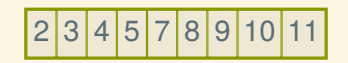

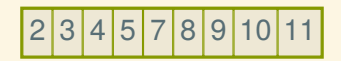

What if we want to add 6 between 5 and 7?

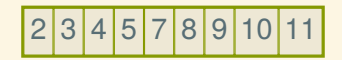

What if we want to add 6 between 5 and 7?

No can do! Elements 7, 8, 9, 10, and 11 are all in the way, and the vector is full.

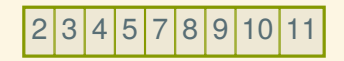

What if we want to add 6 between 5 and 7?

No can do! Elements 7, 8, 9, 10, and 11 are all in the way, and the vector is full.

Need to create a new, bigger vector, and copy everything over…

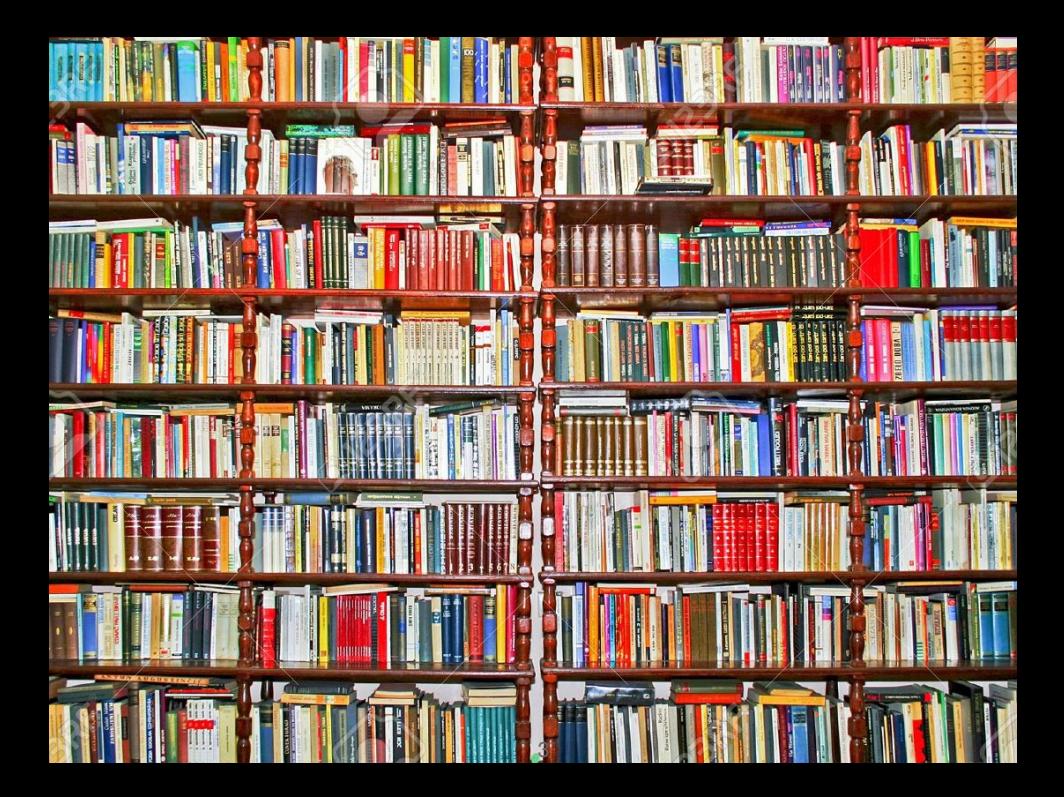

### Books on a string

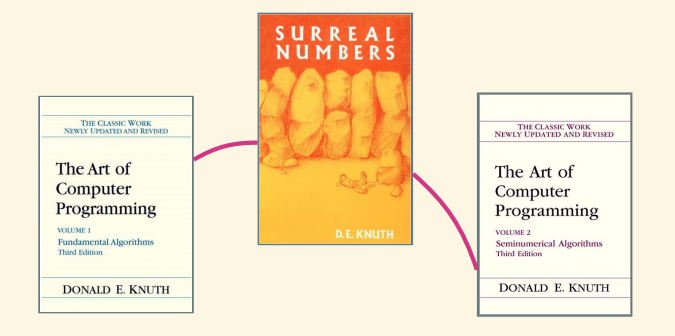

### Books on a string

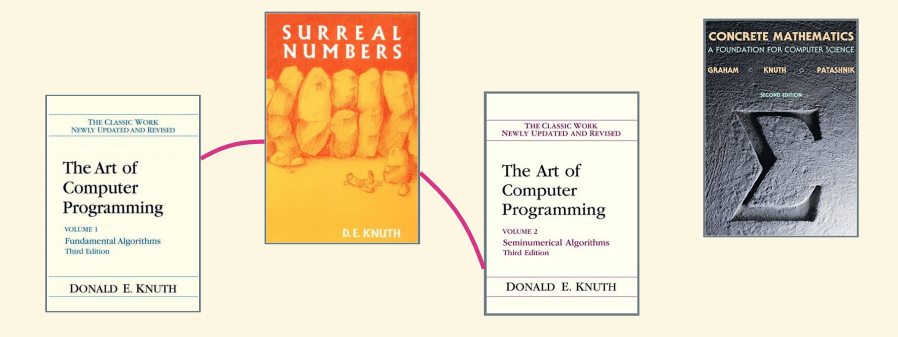

### Books on a string

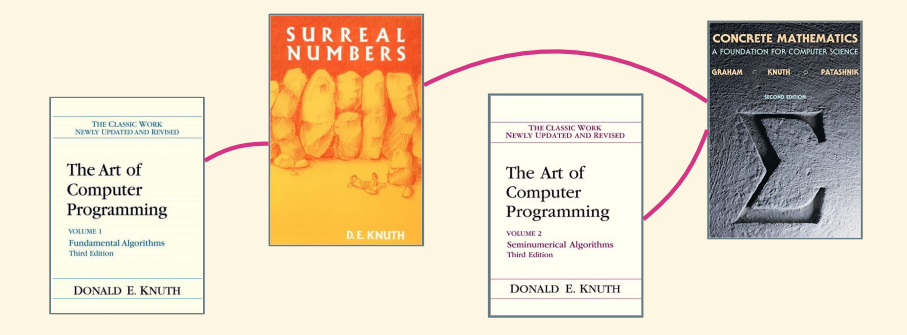

You saw cons in 111.

- car holds the *first* element, and
- cdr holds a pointer to the *rest* of the list.

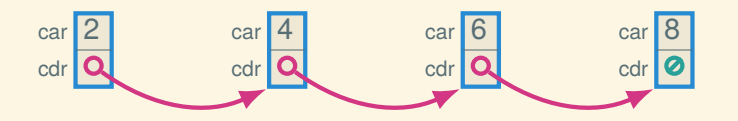

Inserting in the middle? No problem!

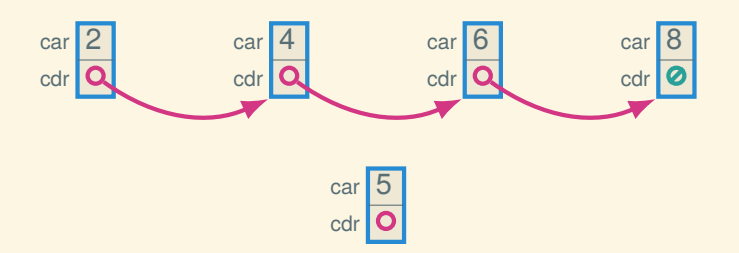

Inserting in the middle? No problem!

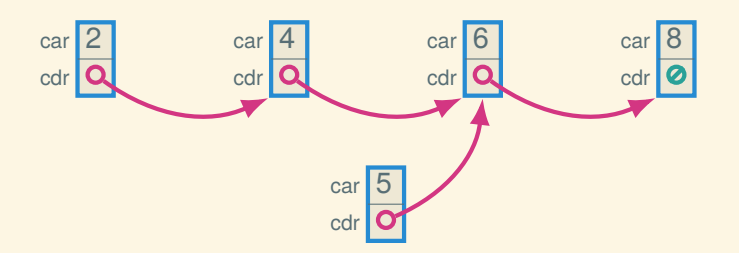

Inserting in the middle? No problem!

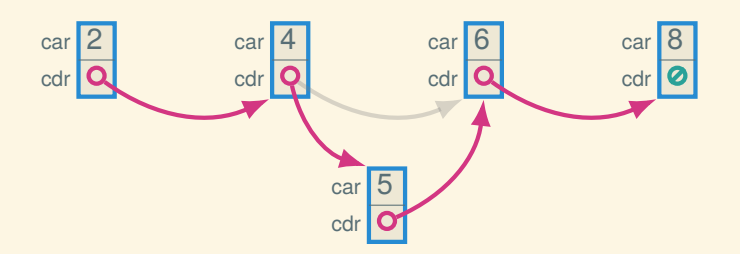

Inserting in the middle? No problem!

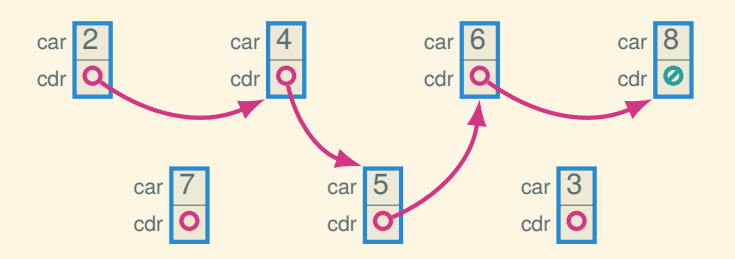

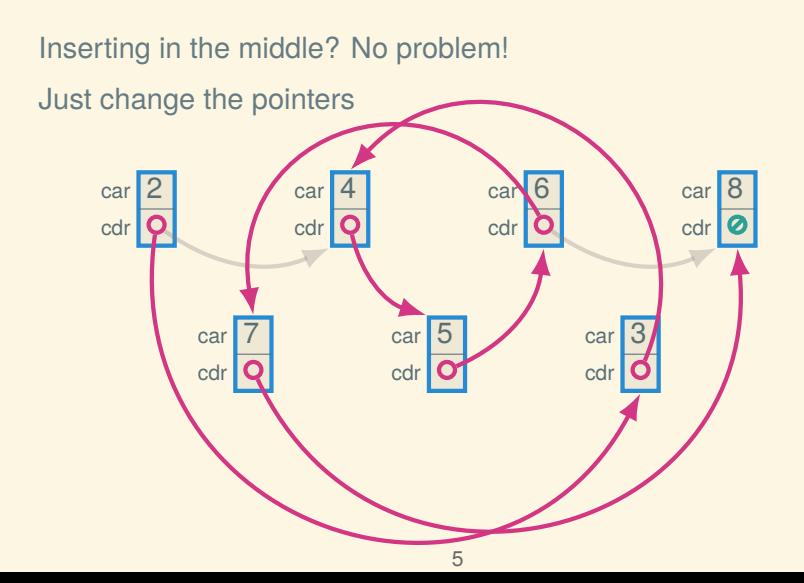

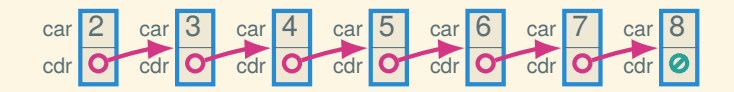

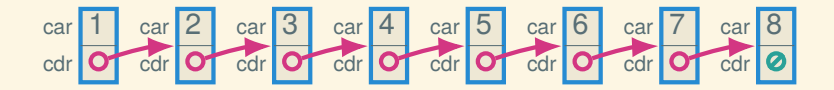

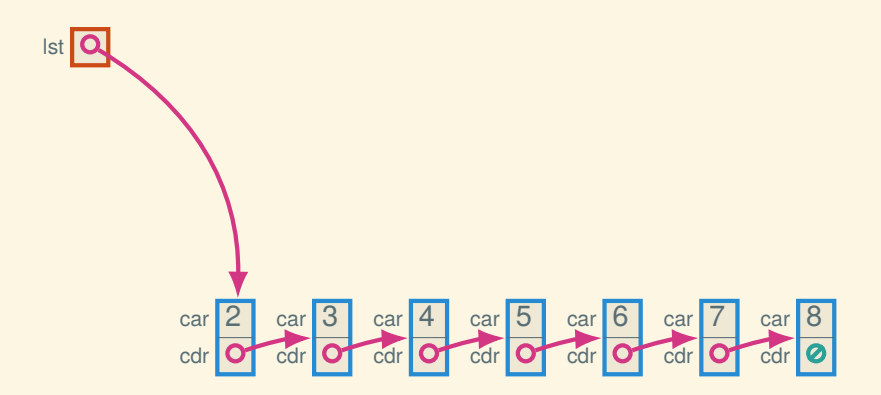

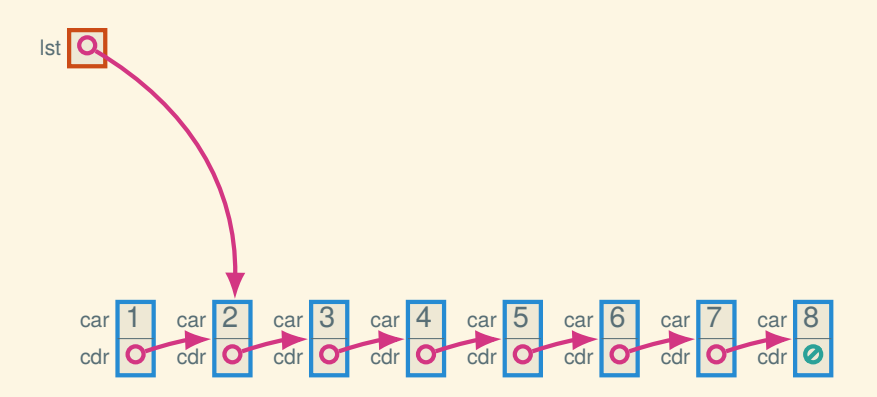

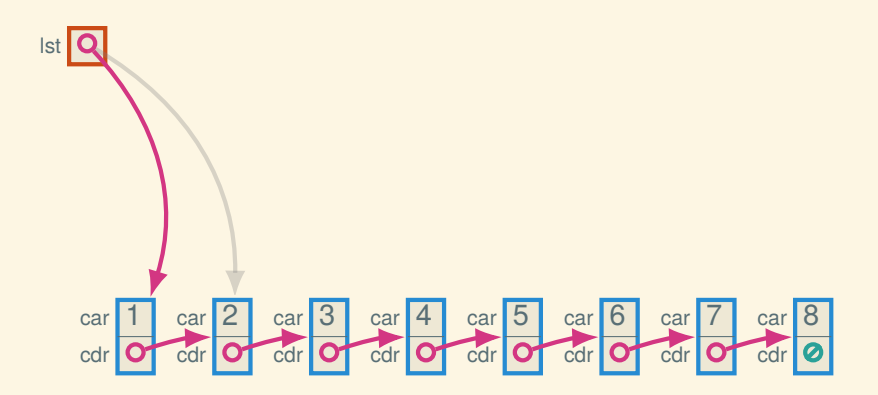

#### Indirection

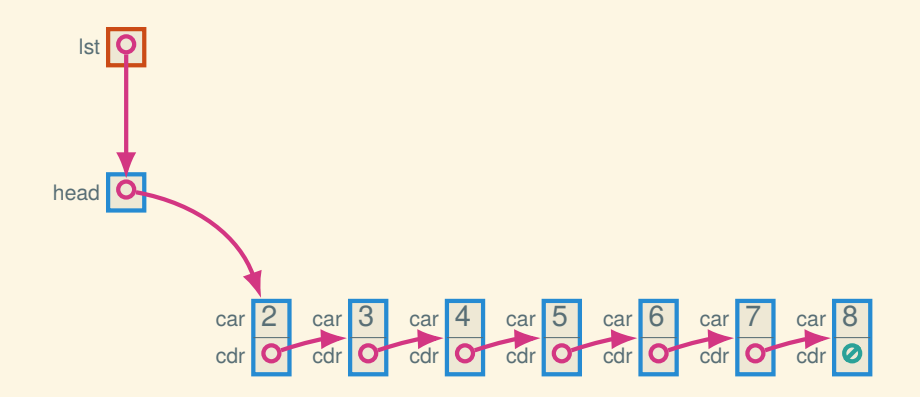

#### Indirection

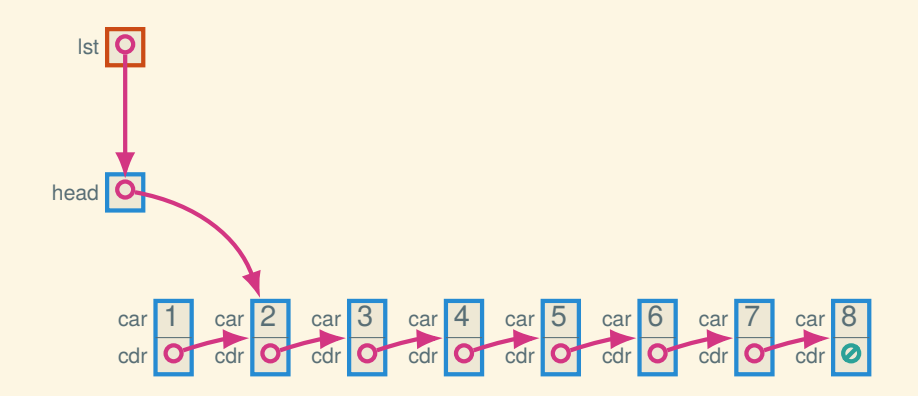

#### Indirection

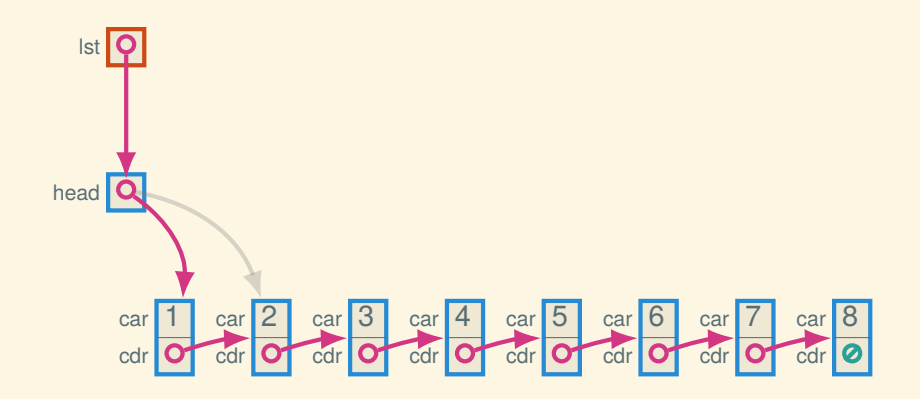

## Now in DSSL2

### Linked lists in DSSL2

```
# Link is one of:
# - node { data: Number, next: Link }
# - None
struct node:
   let data
    let next
class SLL:
   let head
    def __ init (self):
        self. head = None
```
### Linked lists in DSSL2

```
# Link is one of:
# - node { data: Number, next: Link }
# - None
struct node:
   let data
    let next
class SLL:
    let head
    def __init__(self):
        self. head = Nonedef push front(self, data):
        self.head = node(data, self.head)
```
## List operations in DSSL2

```
class SLL:
    …
```

```
def get front(self):
    if node?(self.head): self.head.data
    else: error('SLL.get front: empty list')
```
### List operations in DSSL2

```
class SLL:
    …
    def get front(self):
        if node?(self.head): self.head.data
        else: error('SLL.get front: empty list')
    def get nth(self, n):
        let curr = self.head
        while n > 0:
            if curr is None:
                error('SLL.get nth: too short')
            curr = curr.nextn = n - 1curr.data
```
## More DSSL2 list operations

```
A (re)factoring:
```

```
class SLL:
    …
    def find nth node(self, n):
        let curr = self.head
        while n > 0:
            if curr is None: error('too short')
            curr = curr.nextn = n - 1curr
    def get nth(self, n):
        self. find nth node(n).data
    def set nth(self, n, val):
        self. find nth node(n).data = val
```
What else might we want to do?

### What else might we want to do?

- Insert or remove at the given position or the end.
- Split a list in two or splice two into one.
- Know how long the list is without counting.

### Keeping the length

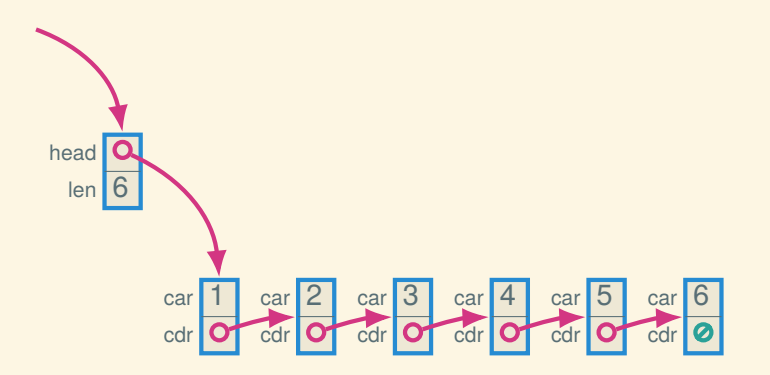

### Keeping the length

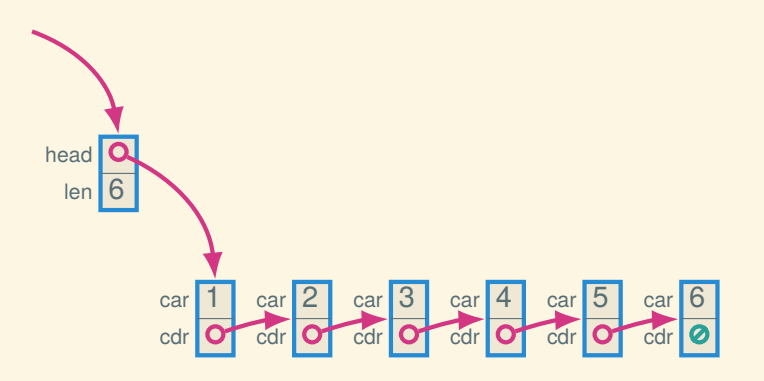

How can we make sure the len field is always right?

#### Quick access to the tail

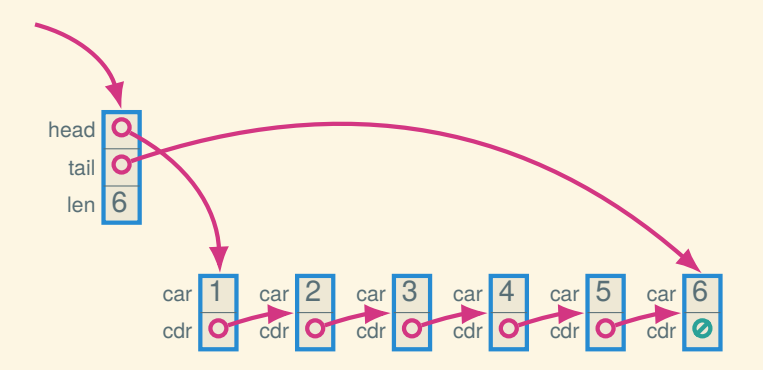

#### Quick access to the tail

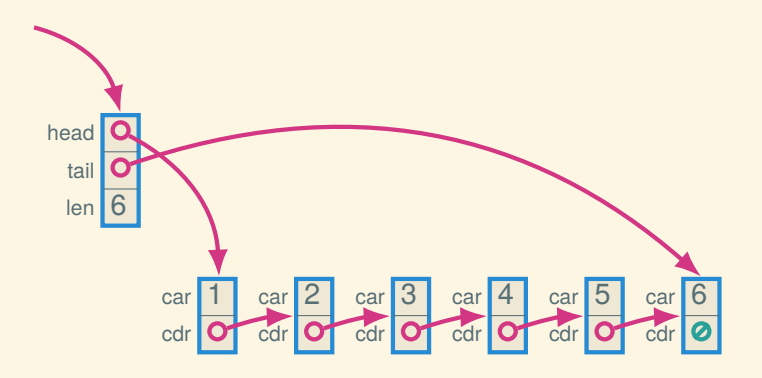

Which operations are simple now? Which are still more work?

#### Doubly-linked

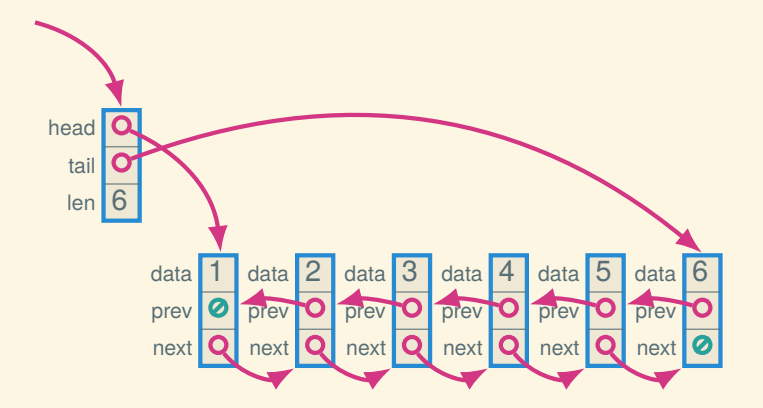

### Circular, doubly-linked with sentinel

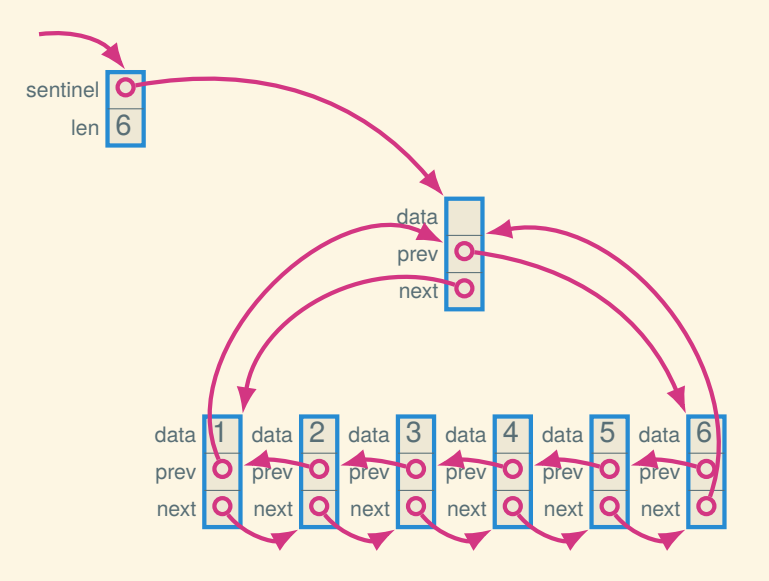

# Empty (circular, doubly-linked w/sentinel)

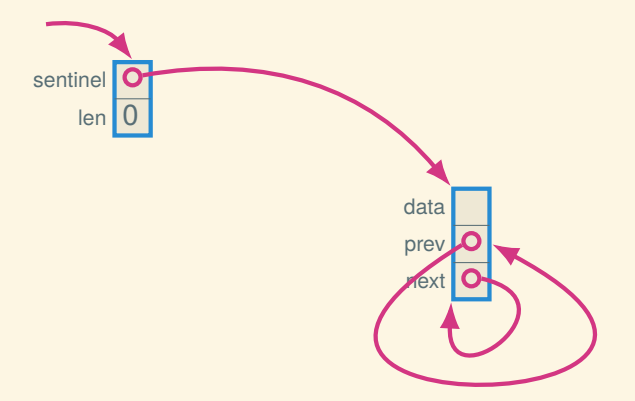

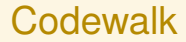

#### Let's look at a singly-linked list class in DSSL2.

#### Next time: abstract data types